### Data Warehousing Concepts

- A data warehouse is a relational database that is designed for query and analysis rather than for transaction processing.
- It usually contains historical data derived from transaction data,
- □ but it can include data from other sources.

### **Data Warehousing Concepts**

- It separates analysis workload from transaction workload and enables an organization to consolidate data from several sources.
- In addition to a relational database, a data warehouse environment includes

### Data Warehousing Concepts

- an extraction, transportation, transformation, and loading (ETL) solution,
- an online analytical processing (OLAP) engine,
- client analysis tools, and other applications that manage the process of gathering data and delivering it to business users.

### Data Warehousing Concepts

- A common way of introducing data warehousing is to refer to the characteristics of a data warehouse as follows
- □ Subject Oriented
- Integrated
- □ Nonvolatile
- □ Time Variant

### **Subject Oriented**

- □ Data warehouses are designed to help you analyze
- For example, to learn more about your company's sales data.
- you can build a warehouse that concentrates on sales.

### **Subject Oriented**

- $\hfill\Box$  Using this warehouse, you can answer questions like
- □ "Who was our best customer for this item last year?"
- This ability to define a data warehouse by subject matter, sales in this case, makes the data warehouse subject oriented.

### Integrated

- □ Integration is closely related to subject orientation.
- Data warehouses must put data from disparate sources into a consistent format.
- They must resolve such problems as naming conflicts and inconsistencies among units of measure.
- When they achieve this, they are said to be integrated.

### **Nonvolatile**

- Nonvolatile means that, once entered into the warehouse, data should not change.
- This is logical because the purpose of a warehouse is to enable you to analyze what has occurred.

### **Time Variant**

- □ In order to discover trends in business,
- □ analysts need large amounts of data.
- □ This is very much in contrast to online transaction processing (OLTP) systems,
- where performance requirements demand that historical data be moved to an archive.
- A data warehouse's focus on change over time is what is meant by the term time variant.

### **Data Warehouse Architectures**

- □ Three common architectures are:
- □ Data Warehouse Architecture (Basic)
- □ Data Warehouse Architecture (with a Staging Area)
- Data Warehouse Architecture (with a Staging Area and Data Marts)

### Data Warehouse Architecture (Basic)

- □ Figure below shows a simple architecture for a data warehouse.
- End users directly access data derived from several source systems through the data warehouse.

# Architecture of a Data Warehouse Data Sources Warehouse Users Operational System Flat Fike Reporting Reporting Reporting

### Data Warehouse Architecture (Basic)

- In Figure above, the metadata and raw data of a traditional OLTP system is present,
- as is an additional type of data, summary data.
- Summaries are very valuable in data warehouses because they pre-compute long operations in advance.
- For example, a typical data warehouse query is to retrieve something like August sales.
- □ A summary in Oracle is called a materialized view

### with a Staging Area

- In basic architecture, you need to clean and process your operational data before putting it into the warehouse.
- You can do this programmatically, although most data warehouses use a staging area instead.
- A staging area simplifies building summaries and general warehouse management.
- □ Figure below illustrates this typical architecture.

### Architecture of a Data Warehouse with a Staging Area Data Staging Area Users Operational System Operational System Data Warehouse Users Reporting

### with a Staging Area and Data Marts

- Although the architecture in Figure above is quite common.
- you may want to customize your warehouse's architecture for different groups within your organization.
- $\hfill\Box$  You can do this by adding data marts,

### with a Staging Area and Data Marts

- which are systems designed for a particular line of business.
- □ Figure below illustrates an example where purchasing, sales, and inventories are separated.
- In this example, a financial analyst might want to analyze historical data for purchases and sales.

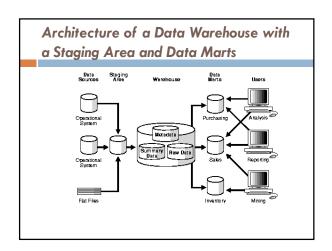

### Logical Design in Data Warehouses

- □ Logical Versus Physical Design in Data Warehouses
- □ Creating a Logical Design
- □ Data Warehousing Schemas
- □ Data Warehousing Objects

### Logical Versus Physical Design in Data Warehouses

- The logical design is more conceptual and abstract than the physical design.
- In the logical design, you look at the logical relationships among the objects.
- In the physical design, you look at the most effective way of storing and retrieving the objects

### Logical Versus Physical Design in Data Warehouses

- as well as handling them from a transportation and backup/recovery perspective.
- Orient your design toward the needs of the end
- End users typically want to perform analysis and look at aggregated data,
- □ rather than at individual transactions.

### Logical Versus Physical Design in Data Warehouses

- However, end users might not know what they need until they see it.
- In addition, a well-planned design allows for growth and changes as the needs of users change and evolve
- By beginning with the logical design, you focus on the information requirements and save the implementation details for later.

### **Creating a Logical Design**

- $\hfill\Box$  A logical design is conceptual and abstract.
- You do not deal with the physical implementation details yet.
- You deal only with defining the types of information that you need.
- One technique you can use to model your organization's logical information requirements is entity-relationship modeling.

### **Creating a Logical Design**

- Entity-relationship modeling involves identifying the things of importance (entities),
- □ the properties of these things (attributes),
- and how they are related to one another (relationships).
- The process of logical design involves arranging data into a series of logical relationships called entities and attributes.

### **Creating a Logical Design**

- □ An entity represents a chunk of information.
- In relational databases, an entity often maps to a table.
- An attribute is a component of an entity that helps define the uniqueness of the entity.
- In relational databases, an attribute maps to a column.

### **Creating a Logical Design**

- To be sure that your data is consistent, you need to use unique identifiers.
- A unique identifier is something you add to tables so that you can differentiate between the same item when it appears in different places.
- □ In a physical design, this is usually a primary key.

### **Creating a Logical Design**

- While entity-relationship diagramming has traditionally been associated with highly normalized models such as OLTP applications,
- the technique is still useful for data warehouse design in the form of dimensional modeling.
- In dimensional modeling, instead of seeking to discover atomic units of information (such as entities and attributes) and

### Creating a Logical Design

- all of the relationships between them,
- you identify which information belongs to a central fact table and which information belongs to its associated dimension tables.
- You identify business subjects or fields of data, define relationships between business subjects, and name the attributes for each subject.

### **Creating a Logical Design**

- □ Your logical design should result in
- (1) a set of entities and attributes corresponding to fact tables and dimension tables and
- (2) a model of operational data from your source into subject-oriented information in your target data warehouse schema.

### **Creating a Logical Design**

- You can create the logical design using a pen and paper
- or you can use a design tool such as Oracle
  Warehouse Builder (specifically designed to support
  modeling the ETL process)
- or Oracle Designer (a general purpose modeling tool).

### **Data Warehousing Schemas**

- A schema is a collection of database objects, including tables, views, indexes, and synonyms.
- You can arrange schema objects in the schema models designed for data warehousing in a variety of ways.
- □ Most data warehouses use a dimensional model.

### **Data Warehousing Schemas**

- The model of your source data and the requirements of your users help you design the data warehouse schema.
- You can sometimes get the source model from your company's enterprise data model and reverseengineer the logical data model for the data warehouse from this.

### **Data Warehousing Schemas**

- The physical implementation of the logical data warehouse model may require some changes to adapt it to your system parameters-
- size of machine, number of users, storage capacity, type of network, and software

### **Data Warehousing Schemas**

- □ The star schema is the simplest data warehouse
- It is called a star schema because the diagram resembles a star,
- with points radiating from a center.
- □ The center of the star consists of one or more fact tables and the points of the star are the dimension tables, as shown in Figure below.

## The star schema products sales (amount sold, quantity sold) Fact Table Channels Dimension Table Dimension Table

### The star schema

- □ The most natural way to model a data warehouse is as a star schema,
- only one join establishes the relationship between the fact table and any one of the dimension tables.
- A star schema optimizes performance by keeping queries simple and providing fast response time.
- □ All the information about each level is stored in one row

### **Data Warehousing Objects**

- Fact tables and dimension tables are the two types of objects commonly used in dimensional data warehouse schemas.
- □ Fact tables are the large tables in your warehouse schema that store business measurements.
- □ Fact tables typically contain facts and foreign keys to the dimension tables.

### **Data Warehousing Objects**

- □ Fact tables represent data, usually numeric and additive, that can be analyzed and examined.
- □ Examples include sales, cost, and profit.
- Dimension tables, also known as lookup or reference tables, contain the relatively static data in the warehouse.

### **Data Warehousing Objects**

- Dimension tables store the information you normally use to contain queries.
- Dimension tables are usually textual and descriptive and you can use them as the row headers of the result set.
- $\hfill\Box$  Examples are customers or products.

### **Fact Tables**

- □ A fact table typically has two types of columns:
- those that contain numeric facts (often called measurements), and those that are foreign keys to dimension tables.
- A fact table contains either detail-level facts or facts that have been aggregated.

### **Fact Tables**

- □ Fact tables that contain aggregated facts are often called summary tables.
- A fact table usually contains facts with the same level of aggregation.
- Though most facts are additive, they can also be semi-additive or non-additive.

### **Fact Tables**

- Additive facts can be aggregated by simple arithmetical addition.
- □ A common example of this is sales.
- □ Non-additive facts cannot be added at all.

### **Fact Tables**

- $\hfill\Box$  An example of this is averages.
- Semi-additive facts can be aggregated along some of the dimensions and not along others.
- An example of this is inventory levels, where you cannot tell what a level means simply by looking at it.

### **Creating a New Fact Table**

- □ You must define a fact table for each star schema.
- □ From a modeling standpoint, the primary key of the fact table is usually a composite key that is made up of all of its foreign keys.